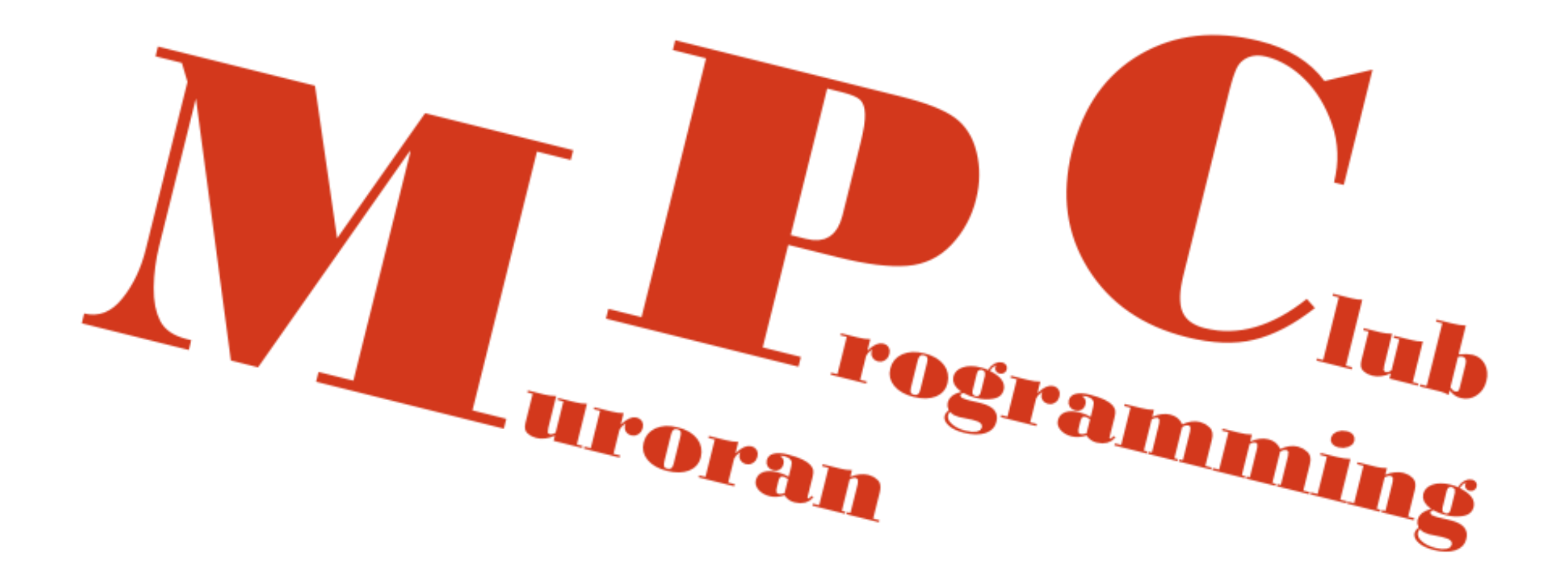

# ※今回の講座は ネタ回です.

#### (Javaにおける)コレクションとは?

- 配列の強化バージョン
- スタック・キューなどリスト構造を用いる

ArrayList

## •動的変化が可能な配列 •データの挿入、削除が安易

#### リスト構造の実装方法(C言語)

- まず、配列を用意する.
- 配列のMAXSIZEを決める.
- 配列を疑似的にループ状につなげる
- データの先頭と最後尾を変数で管理する.
- MAXSIZEを超えた場合、新たなデータは入力できない.

#### -->>実装が面倒!!

# よく使う機能なのに、 実装するのが面倒…

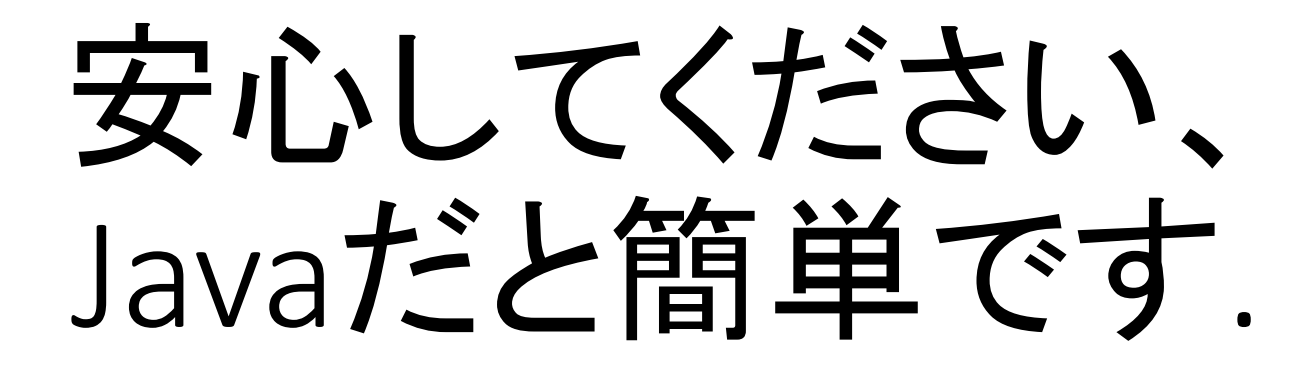

### ArrayListの使い方

• Sample1.javaを実行!!

# 拡張for文

#### 拡張for文とは?

- 配列やリストにアクセスするときに便利
- PHPなど他の言語にも使用される
- For-each 文とも表す.

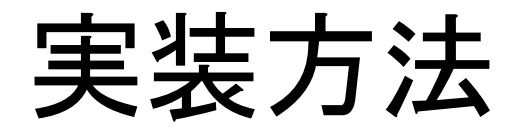

• Sample2.javaを実行して確認!!

ガベージコレクション

ガベージこれくしょん

• 使わなくなったメモリ領域を解放すること

# 昨年度の資料を参考に !!